**AutoCAD Crack Full Product Key Free [Latest 2022]**

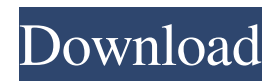

### **AutoCAD For Windows**

AutoCAD is considered a professional drafting and design software product for medium and large-scale projects. It is widely used in architecture, engineering and construction, as well as many other fields. It has a variety of features and is available for both standalone purchase and as part of a suite of Autodesk software products, of which there are many. AutoCAD is used by people who work on projects from concept to construction, including architects, engineers, designers, contractors, artists, construction managers, technical writers, draftsmen, students, and hobbyists. It is used by organizations involved in publishing, broadcasting, printing, internet, film, video, advertising, government, engineering, architecture, education, and research and development. AutoCAD is used in 2D drafting, 3D modeling, animation, plotting, technical drawing, and digital image editing. Let's have a look at the user interface of AutoCAD: View a text version of this article View a text version of this article AutoCAD has a simple user interface. Its main window consists of three horizontal panes or tabbed dialogs, as shown in the above image: the Drafting Pane, Properties Pane, and Status Pane. The top two panes display the main drawings being worked on, and the bottom pane displays the current settings and status of the program. 1. Drafting Pane: The Drafting Pane can be displayed in either one of two modes, Drafting or Drawing. Drafting mode is used to create drawings. Drawing mode is used to make drawings for architectural, engineering, and construction (AEC) projects and to create project components. Drafting mode is often referred to as "base" mode, as opposed to drawing mode, which is often referred to as "insert" mode. In AutoCAD, the Drafting Pane is divided into two sections: a left panel that displays the most recently used drawings and a right panel that displays the currently active drawing. The left panel displays a horizontal list of the most recently used drawings. The right panel displays the currently active drawing. You can use the scroll bars in the left panel and the right panel to browse your drawings. Each of the drawings can be opened from the left or right panel. Drafting mode has two properties: AutoSnap and AutoSweep. AutoSnap is a feature that

# **AutoCAD Crack+ Activation For PC [Updated] 2022**

The Autodesk Exchange Apps can be used to enhance existing products. There are a large number of AutoCAD For Windows 10 Crack extensions available. AutoCAD helps to solve design and engineering problems. It provides the tools to design 3D models of objects in a 2D workspace. It is used for designing products, structures and 3D models. History AutoCAD was first created in 1982 by two brothers named Brian and Robin, and released by Autodesk in 1983. The C++ and Java, respectively, are the ancestors of ObjectARX and AutoLISP and AutoVBA. Version history Revisions Revisions are usually based on a major system update, but are occasionally introduced to fix a problem. These updates may change how the software works, and may change the names of objects. In these cases, the manual revision number is used. In the early 1980s, Autodesk sold its Visual LISP product line to Esterel Corporation, Autodesk retained ownership of the.NET and AutoCAD languages. AutoCAD 2000 introduced the notion of a revision history. This allows undoing or redoing of previous actions. AutoCAD 2002 had the functionality to automatically delete unnecessary objects. AutoCAD 2004 introduced macros. AutoCAD 2006 introduced dynamic window buttons (like in Microsoft Windows). AutoCAD 2007 introduced the ribbon, for replacing toolbars. AutoCAD 2009 introduced text wrapping and the drawing area border. AutoCAD 2010 introduced the dimension and table editor. AutoCAD 2011 introduced object snap, an easy way of placing objects in a snap line or point. AutoCAD 2012 introduced the Live View. AutoCAD 2013 introduced bitmap printing and the rangefinder. AutoCAD 2014 introduced cutting a model into sheet metal and imported.dwg and.dxf files from a Microsoft Word document. AutoCAD 2015 introduced the database of model parts, Autocad 365 as an add-on to the main AutoCAD product, and AutoCAD 360 Cloud service. AutoCAD 2017 introduced API Manager and ability to generate a.dat file Reception On review aggregation website Metacritic, the AutoCAD software has a score of 82 out of 100, indicating "Generally favorable reviews." See also AutoCAD 360 Core software, an older product from Autodesk Civil 3D, a 5b5f913d15

## **AutoCAD License Code & Keygen Free Download**

For supporting another files with the crack: (a torrent) You can use a boot disk or make a partition for a boot disk. You can use, a boot disk or make a partition for a boot disk. Most people use all this as a full boot disk, but You can use all this as a full boot disk, but many people use the whole disk as a boot disk. Many people use the whole disk as a boot disk. To make a boot disk, you need to use the command "fdisk" or "cfdisk". Command "fdisk" or "cfdisk". For adding an entry to the partition table of your disk, you use the command "fdisk" For adding an entry to the partition table of your disk, you use the command "fdisk" For example, if you want to make a boot disk for your first partition, For example, if you want to make a boot disk for your first partition, You can use the following command. You can use the following command. "fdisk /dev/sdX" where "sdX" is the device name of your disk. "fdisk /dev/sdX" where "sdX" is the device name of your disk. "fdisk /dev/sdX" where "sdX" is the device name of your disk. "fdisk /dev/sdX" where "sdX" is the device name of your disk. Type the following command to know your disk device name. Type the following command to know your disk device name. "hdparm -i /dev/sdX" "hdparm -i /dev/sdX" Where "sdX" is your disk device name. Where "sdX" is your disk device name. "hdparm -i /dev/sdX" "hdparm -i /dev/sdX" Make a partiton of your

#### **What's New in the AutoCAD?**

Remove or modify bubbles in your drawings. With Bubble Assist, you can make a bubble-free drawing, remove parts of a bubble, adjust its size and position, and even modify the entire shape of the bubble. (video: 1:08 min.) Import 3D models. Quickly and easily import models into your drawings to display an object's inner and outer shapes. Adjust AutoCAD features and options for your needs. Use a simple interface to customize AutoCAD's settings, and make your work easier and more productive. Improvements to the Python programming language: A new function: math.cos() returns the cosine of a value. This is particularly useful for finding the radius of a circle. A new function: math.sqrt() returns the square root of a value. A new function: math.atan2(y, x) returns the arctangent of y / x. A new function: math.acos() returns the inverse of cos(x). A new function: math.asin() returns the inverse of  $sin(x)$ . Support for the IPython project, which offers interactive computing environments in the Python programming language, including its own IDE, notebook, and library of packages. It is often faster and more convenient to code in an interactive environment than to write Python scripts. AutoCAD 2023 also supports the popular Open XML Paper Specification (OpenXPS), which allows you to create PDFs or XPS files from a variety of vector formats and you can print them to a wide variety of printing devices. Comprehensive Revisions: AutoCAD received hundreds of design and drafting changes from architects, mechanical engineers, manufacturers, marketers, and others. These include major upgrades to the ability to handle 2D and 3D design, better text editing and editing, faster performance, and more. Windows: Excel: Macros can now be written in Excel and run on Windows. The Data Tab is a new dialog box in Excel. Use it to load data in the form of a data table, populate it with a database query, and save the data as a table. Numbers: Now you can open and close files in Excel. Chart styles are now created automatically from the chart properties. Text: You can highlight the

# **System Requirements:**

PC: CPU: Intel Core 2 Duo E6550 2.93 GHz or AMD equivalent RAM: 2 GB HDD: 5 GB Graphics: NVIDIA GeForce 8600M GT (Intel Integrated HD Graphics 2000 or ATI HD 3200 or AMD Radeon HD 3200 or better) or above NVIDIA GeForce GTX 260 / ATI Radeon HD 4870 or above Nvidia GeForce GTX 285 / ATI Radeon HD 4870 or above NVIDIA GeForce GTX 280 / ATI Radeon HD 4850 or above NVIDIA GeForce GTX

Related links:

<https://ashtangayoga.ie/wp-content/uploads/2022/06/AutoCAD-17.pdf> <https://delicatica.ru/wp-content/uploads/2022/06/mansosy.pdf> <https://isaiah58boxes.com/2022/06/07/autocad-2022-24-1-crack-with-serial-key-for-windows-march-2022/> <https://themindfulpalm.com/autocad-2019-23-0-crack-activation-code-with-keygen-pc-windows-latest-2022/> <https://fedbook.net/index.php/2022/06/07/autocad-2019-23-0-crack/> <https://media1.ambisonic.se/2022/06/jajpal.pdf> <https://maithai-massage.cz/wp-content/uploads/2022/06/caecren.pdf> <https://libertytrust-bank.com/wp-content/uploads/2022/06/AutoCAD-15.pdf> <https://topdriveinc.com/wp-content/uploads/2022/06/liandahy.pdf> https://vietuniversity.com/upload/files/2022/06/xIYRwouLitAolcvKXaDy\_07\_acbce99a127cfe0ffcb40e708cc18b64\_file.pdf <https://vemomustri1987.wixsite.com/comtiripso/post/autocad-2021-24-0-crack-product-key-full-download-2022-new> <http://topfleamarket.com/?p=16569> <https://www.neoneslowcost.com/wp-content/uploads/2022/06/orsoham.pdf> <http://slovenija-lepa.si/wp-content/uploads/2022/06/volgile.pdf> [https://battlefinity.com/upload/files/2022/06/RVaENHKuA92MR9TcQaHN\\_07\\_acbce99a127cfe0ffcb40e708cc18b64\\_file.pdf](https://battlefinity.com/upload/files/2022/06/RVaENHKuA92MR9TcQaHN_07_acbce99a127cfe0ffcb40e708cc18b64_file.pdf) <http://www.sweethomeslondon.com/?p=2615> <https://www.goldenglowyoga.ie/wp-content/uploads/2022/06/sharwal.pdf> <https://riccardoriparazioni.it/autocad-crack-2022-3/speaker/>

<https://ahlihouse.com/autocad-crack-5/>

<https://treeclimbing.hk/wp-content/uploads/2022/06/veetadee.pdf>